#### **Timing Analysis of Event-Driven Programs with Directed Testing**

Mahdi Eslamimehr Hesam Samimi {eslamimehr, samimi}@ucla.edu **Communications Design Group, SAP Labs** 

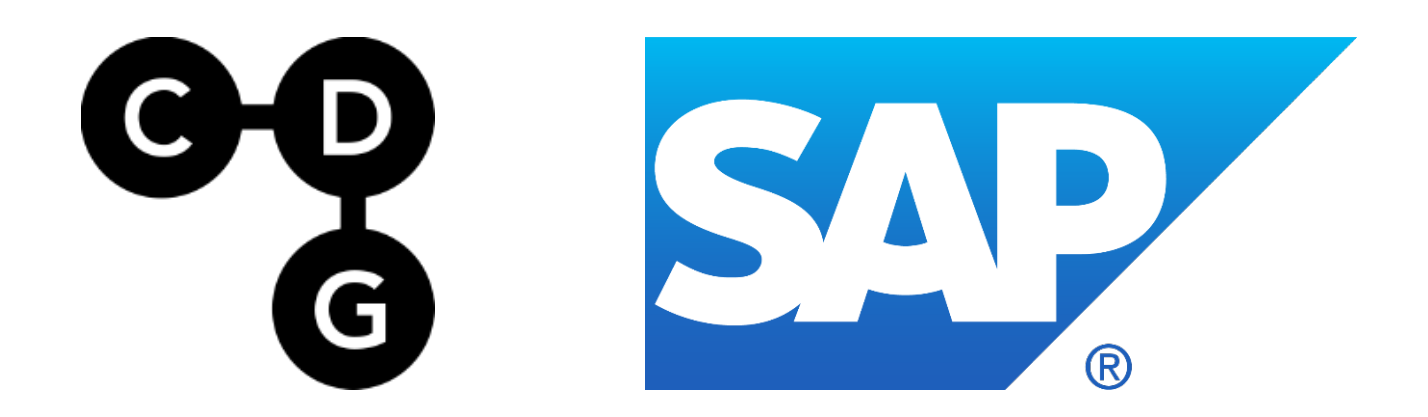

# **Talk Outline**

#### • **Introduction**

- Toyota UA Case
- Problem Definition and Previous Work
- Review of Classic Directed Testing
- Motivating Experiments
- **Our Approach**
	- Example
	- VICE: Algorithms and tools
- **Experiment Results**
- **Conclusion**
	- *Event-Based Directed Testing* improves the state-ofart

#### Aug. 28, 2009, San Diego CA, USA

- Toyota Lexus ES 350 sedan
	- UA Reached 100 mph+
- 911 Emergency Phone Call from passenger during event
	- All 4 occupants killed in crash
- Driver:

The New York Times

February 1, 2010

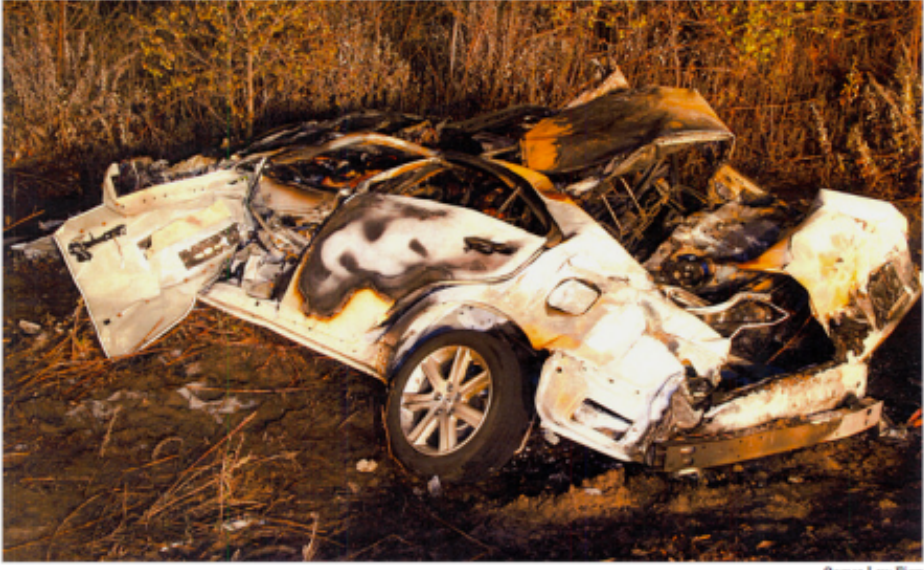

The wreckage of a Lexus ES 350 in which four people died in August after it accelerated out of control.

Mark Saylor, 45 year old male. Off-duty California Highway Patrol Officer; vehicle inspector.

- Crash was blamed on wrong floor mats causing pedal entrapment
- Brake rotor damage indicated "endured braking"
- This event triggered escalation of investigations dating back to 2002 MY

#### **Recalls & Public Discussion**

(Brakes might not mitigate open throttle – more later)

- **Floor mat recalls** 
	- Sept. 2007 recall to fasten floor mats
	- Wider recall Oct./Nov. 2009 after Saylor mishap
- Sticky gas pedal recall
	- Jan. 2010 and onward
- Congressional investigation
	- Toyota President testifies to US Congress, Feb. 2010
	- April 2010: Economic loss class action venue selected

© Copyright 2014, Philip Koopman, CC Attribution 4.0 International license.

#### **NASA Investigation**

- NASA team investigates UA (2010-2011)
	- Including Electronic Throttle Control System (ETCS)
	- Controls air + fuel + spark  $\rightarrow$  engine power

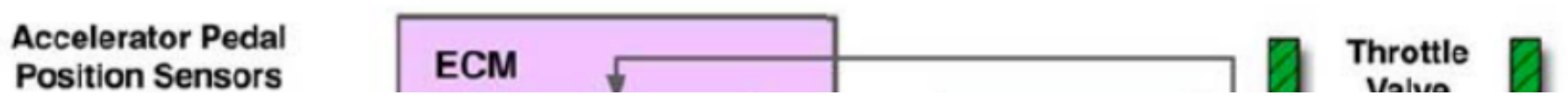

- Timing analysis too difficult for NASA
	- Worst Case Execution Time difficult due to busy-wait loops, indirect recursion, etc. [NASA App. A pp. 120-133]
	- But, no deadline misses seen [NASA App. A. pp. 120-125]

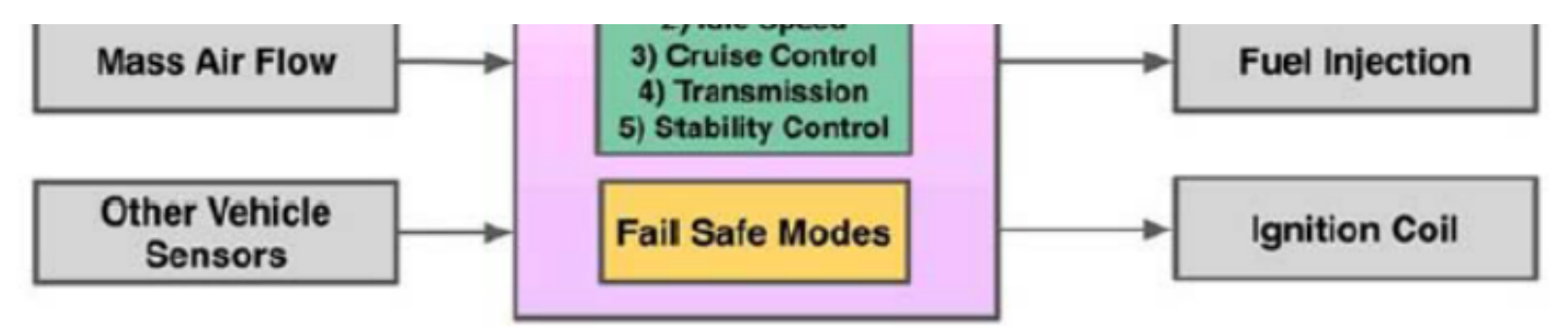

© Copyright 2014, Philip Koopman. CC Attribution 4.0 International license.

#### **Toyota 2008 ETCS - Two CPUs**

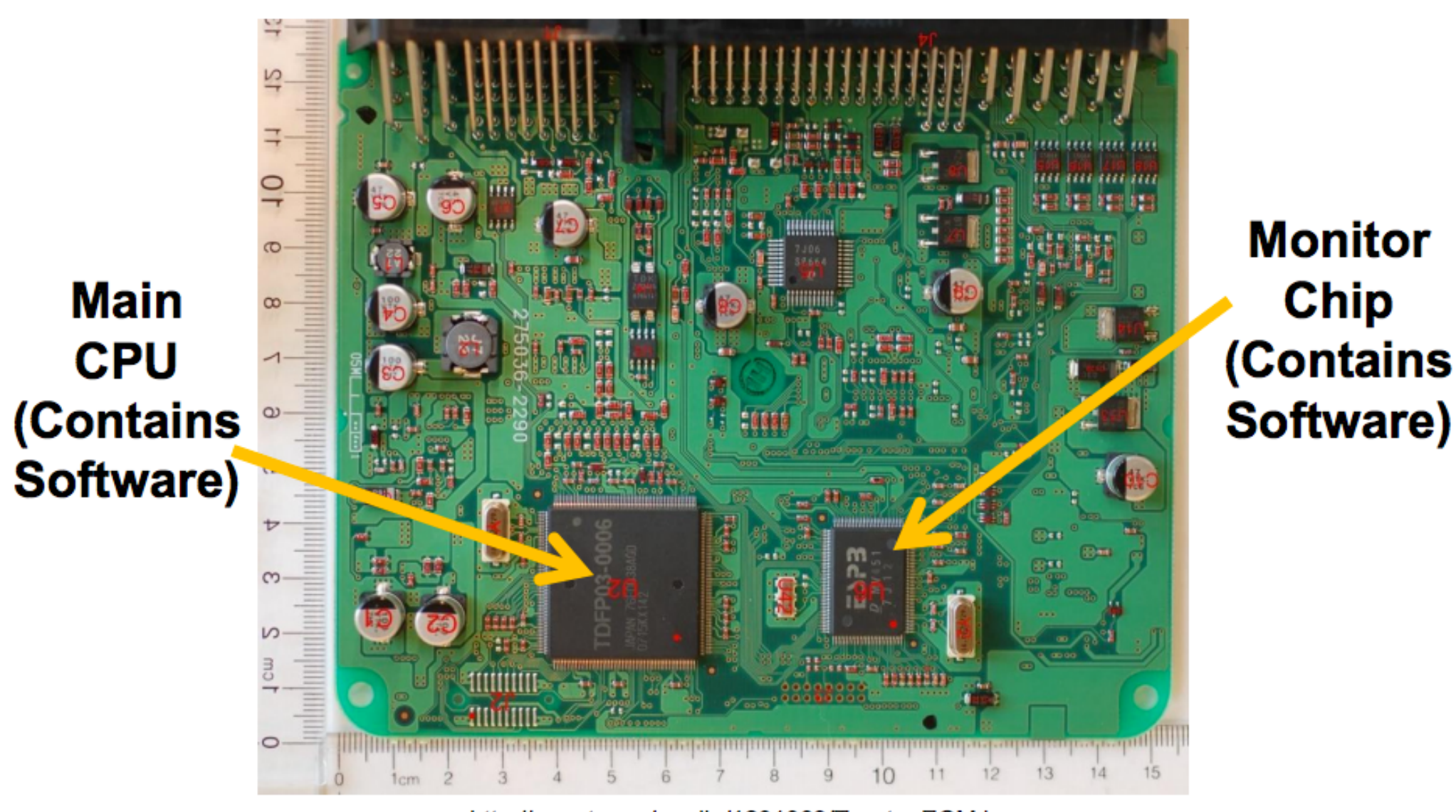

http://m.eet.com/media/1201063/Toyota\_ECM.jpg © Copyright 2014, Philip Koopman, CC Attribution 4.0 International license.

#### \$1.6B Economic Loss Class Action

- "Lawsuit pursues claims for breach of warranties, unjust enrichment, and violations of various state consumer protection statutes, among other claims."
	- https://www.toyotaelsettlement.com/
	- 2002 through 2010 models of Toyota vehicles ۰
	- Toyota denies claims; settled for \$1.6 Billion in Dec. 2012
	- Brake override firmware update for in some recent models ۰

Please be advised that the Brake Override System installation is now available for

the following make and model vehicles:

2008 - 2010 Toyota LandCruiser

2009 - 2010 Toyota Corolla

2009 - 2010 Toyota Corolla Matrix

2008 - 2010 Toyota Highlander

2006 - 2010 Toyota RAV4

2003 - 2009 Toyota 4Runner

2007 - 2010 Toyota Tundra

2008 - 2010 Lexus LX

2010 Lexus RX

https://www.toyotaelsettlement.com/ 3 August 2014

© Copyright 2014, Philip Koopman. CC Attribution 4.0 International license.

#### **Bookout/Schwarz Trial**

- October 2013, Oklahoma
	- Fatal 2007 crash of a 2005 Toyota Camry
	- Neither floor mat nor sticky pedal recalls cover this MY; no "fixes" announced
- Toyota blamed driver error for crash

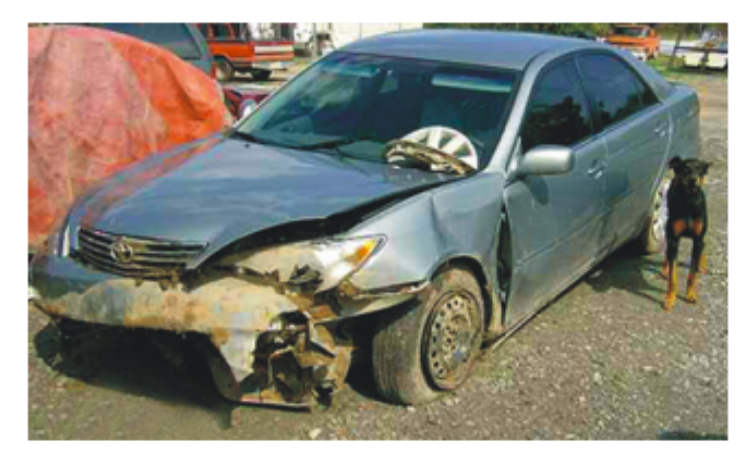

[http://money.cnn.com/2013/10/25/news/companies/ toyota-crash-verdict/]

- Mr. Arora (Exponent) testified as Toyota software expert
- "[Toyota's counsel] theorized that Bookout mistakenly pumped the gas pedal instead of the brake, and by the time she realized her mistake and pressed the brake, it was too late to avoid the crash" [http://bigstory.ap.org/article/oklahoma-jury-considers-toyota-acceleration-case]
- **Plaintiffs blamed ETCS** 
	- Dr. Koopman & Mr. Barr testified as software experts
	- Testified about defective safety architecture & software defects
	- 150 feet of skid marks implied open throttle while braking

# **WCET**

- Controllers in safety time-critical embedded systems are expected to finish their tasks within reliable time bounds.
	- Underestimation causes missing deadlines and leads to bugs
	- Overestimation wastes process availability.
- *Question*: *what is the exact WCET across all inputs?* 
	- 1. Program *P*, *K* is the WCET of all executions of *P*, if *P*'s WCET never grows beyond *K*.
	- 2. There is a possible schedule of events and an execution of the program *P* such that the WCET becomes *K*.

# **WCET in Literature**

#### – **Dynamic Analysis**

- Random Algorithms:
	- [Bernat et. Al., *RTSS'02*]
- Genetic Algorithm:
	- [Atanassov et. Al., *EWDC'01*]
- Classic Directed Testing:
	- [N. Williams and M.Roger, AST'09]

#### – **Static Analysis**

- [Holsti et. Al., ESA'2000]
- [C.Ferdinand, *BIS'04*]
- [Gustafsson and Ermedahl, *RTSS'06*]

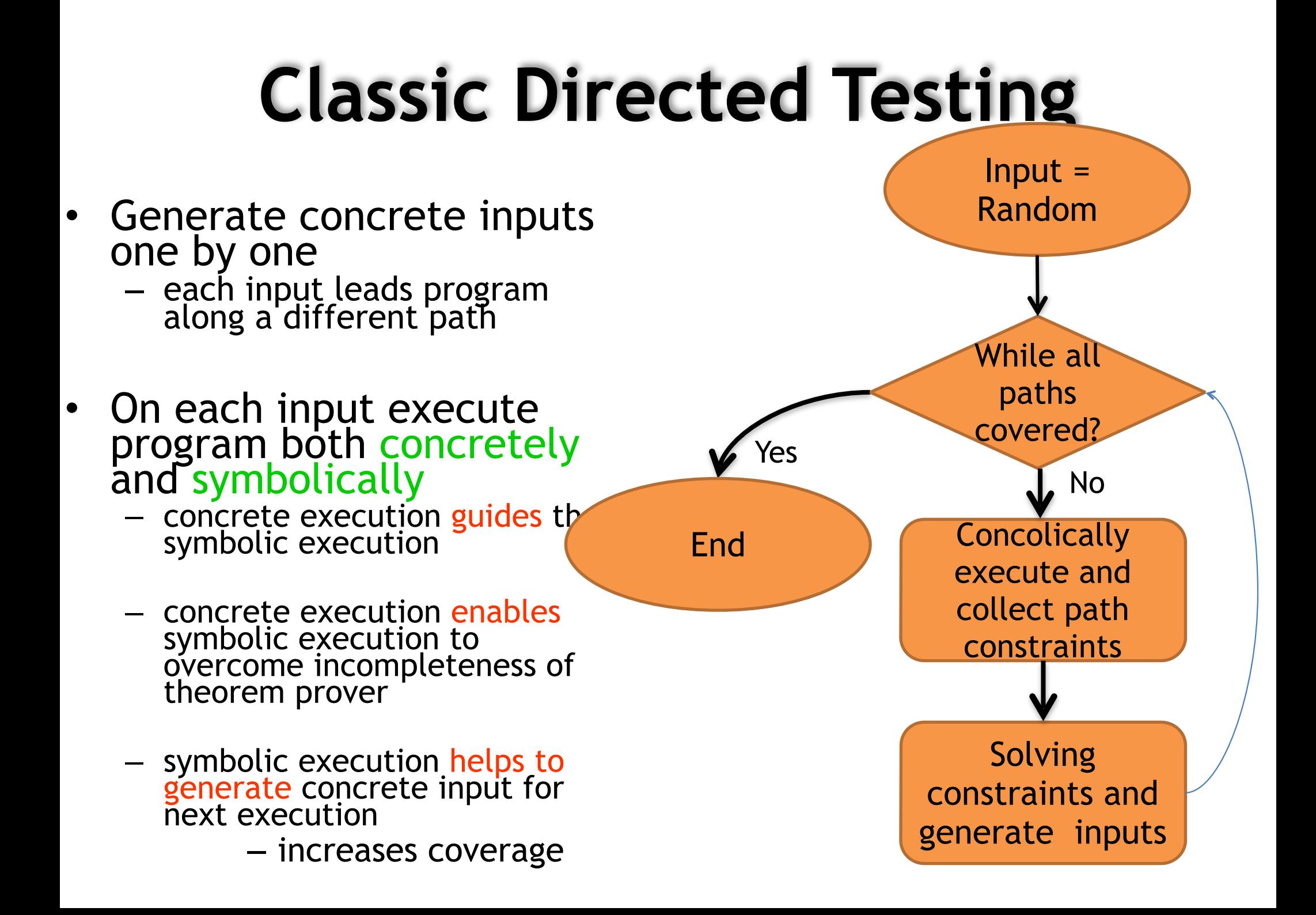

# **Example**

```
int double (int v) {
```

```
 return 2*v; 
}
```

```
void testme (int x, int y) {
```

```
z = double (y);
```

```
if (z == x) {
```
}

```
if (x \rightarrow y+10) {
                 ERROR; 
           } 
 }
```
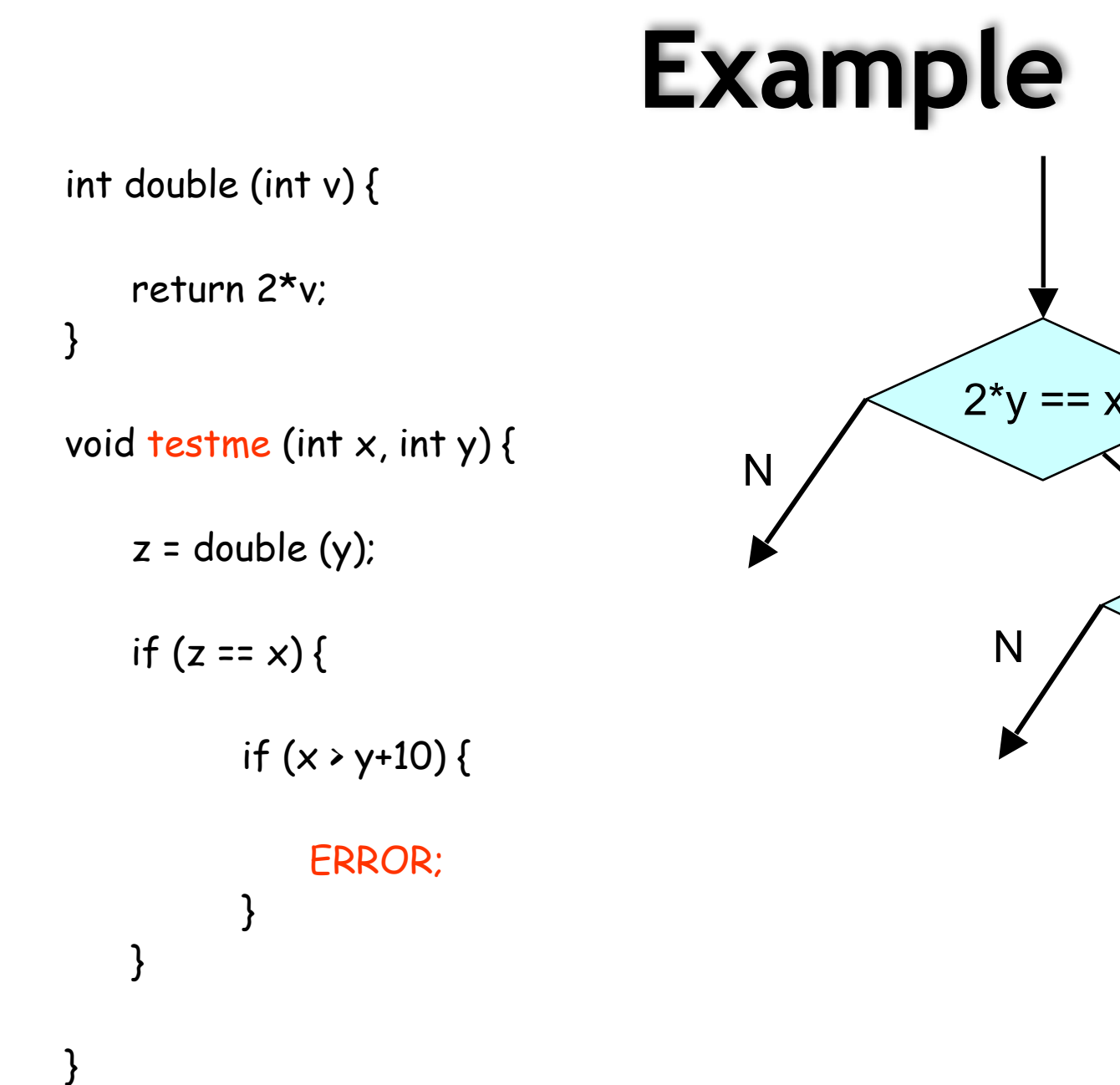

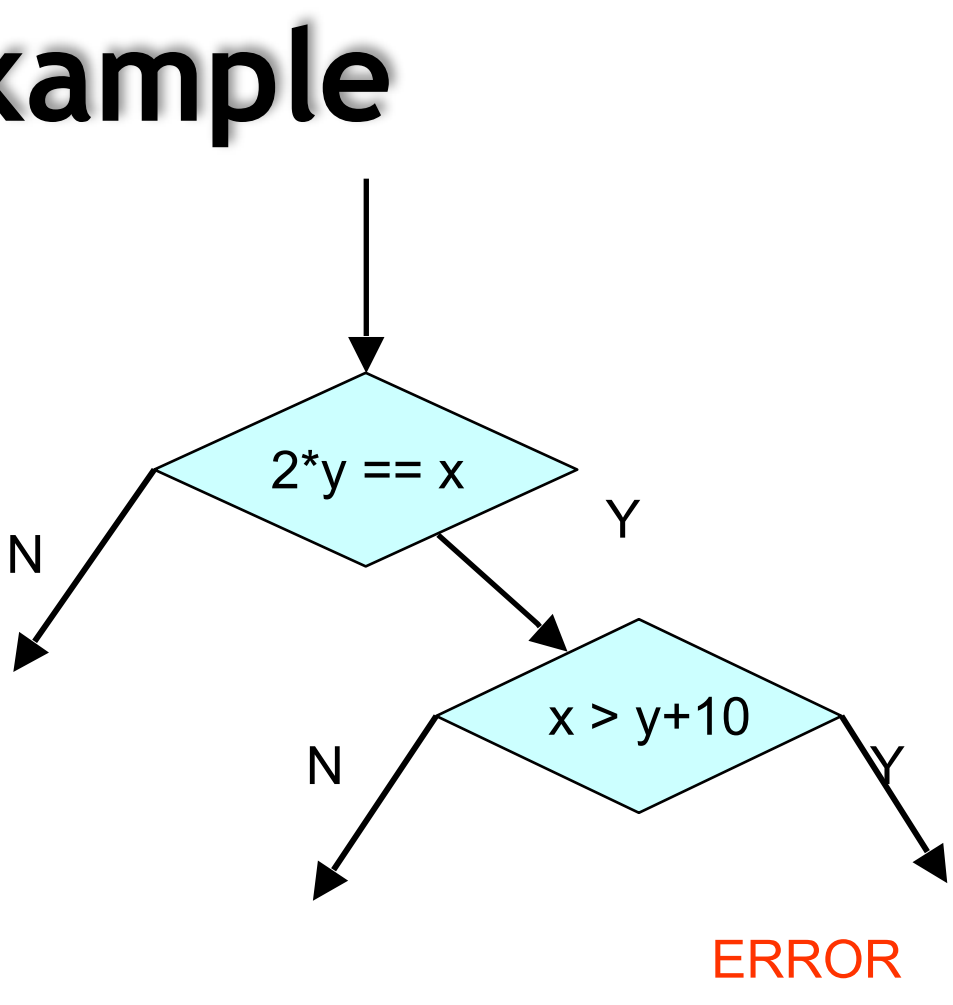

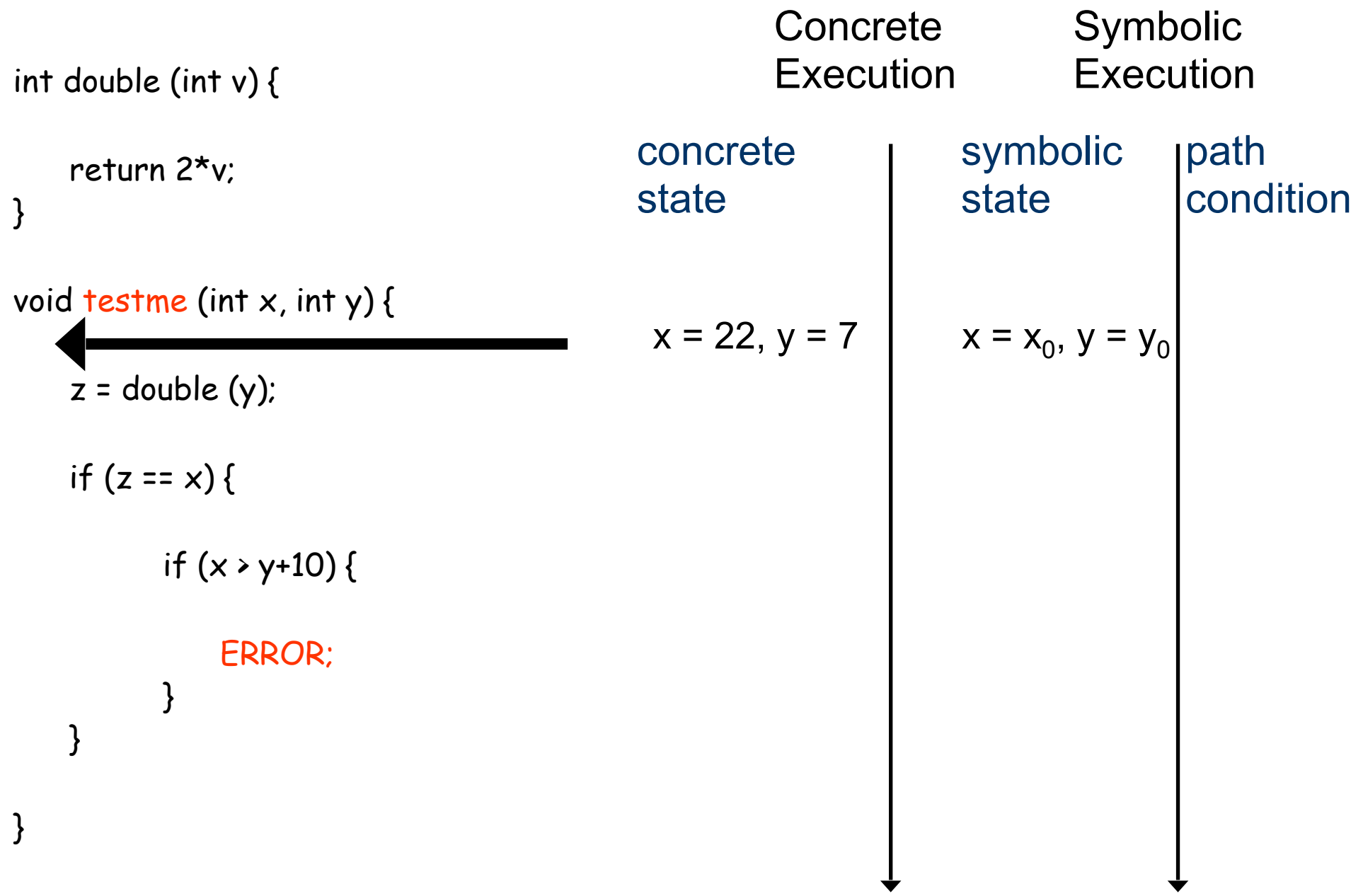

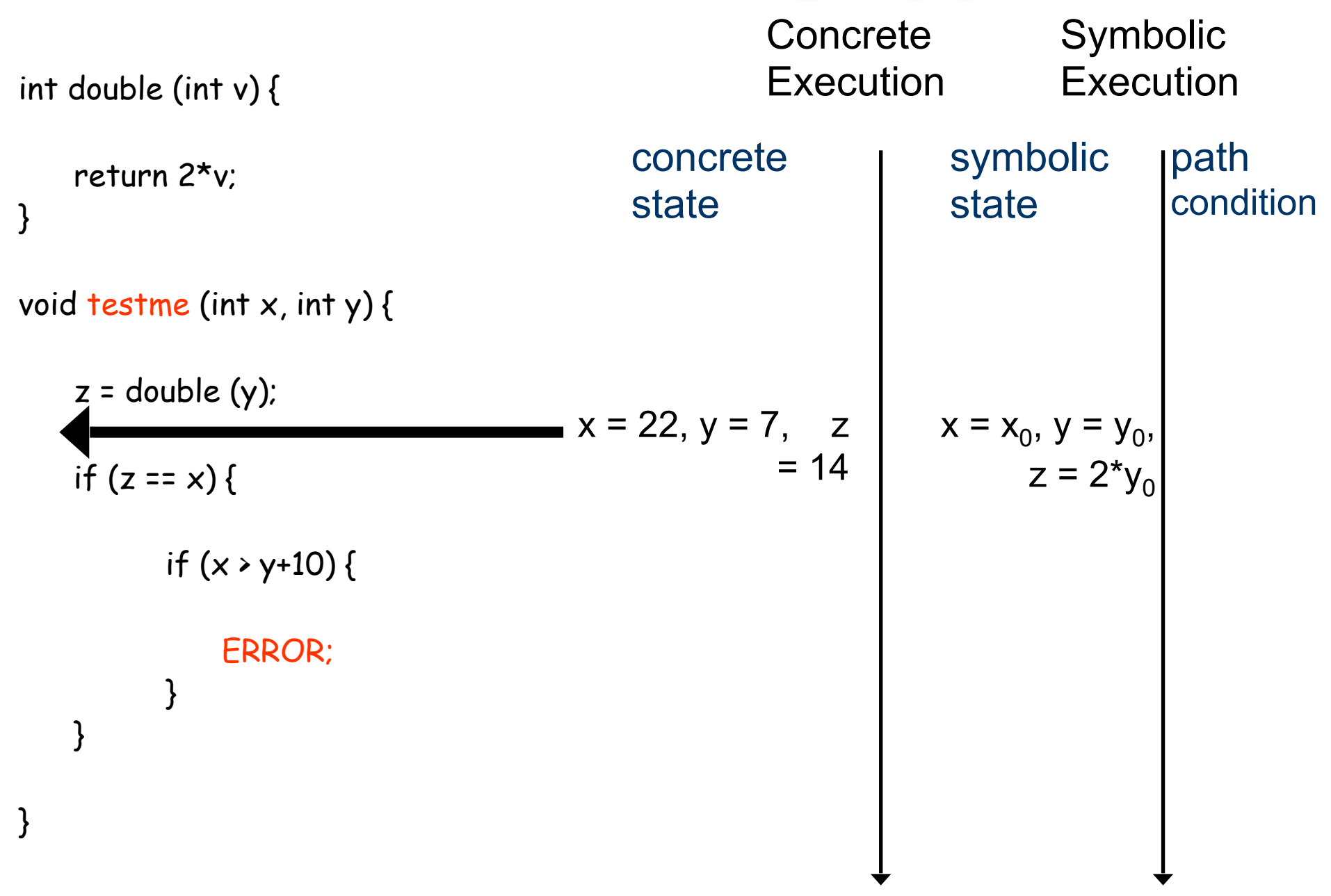

#### **Directed Testing Approach** int double (int v) { return 2\*v; void testme (int x, int y) {  $z =$  double  $(y)$ ; if  $(z == x)$  { if  $(x \rightarrow y+10)$  { ERROR; **Concrete Execution** Symbolic **Execution** concrete state symbolic state path condition  $2^*y_0 := x_0$

$$
\begin{array}{ccc}\n & \text{if } x = 22, y = 7, z \\
 & = 14\n\end{array}\n\qquad\n\begin{array}{ccc}\n & x = x_0, y = y_0, \\
 & z = 2^*y_0\n\end{array}
$$

}

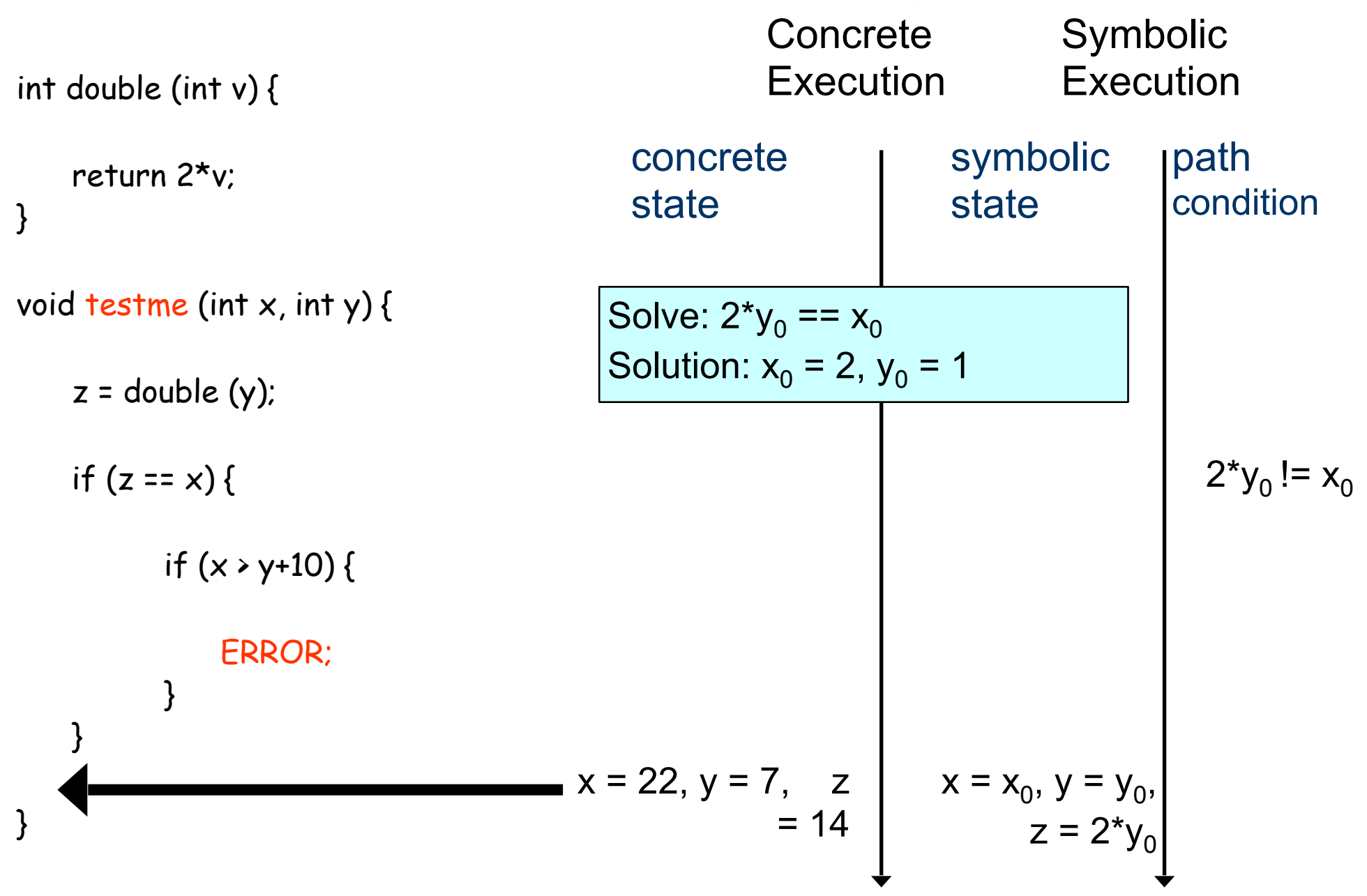

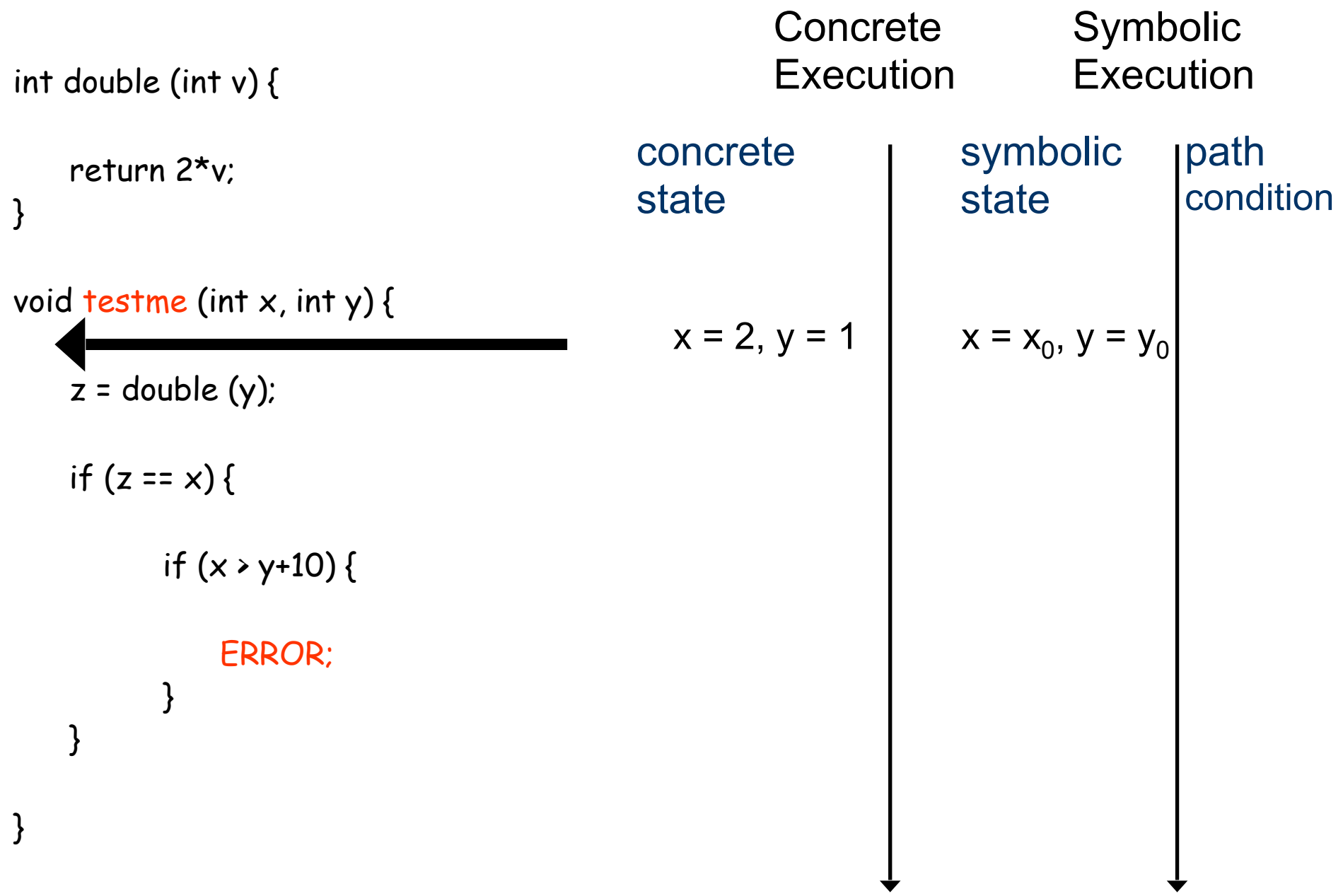

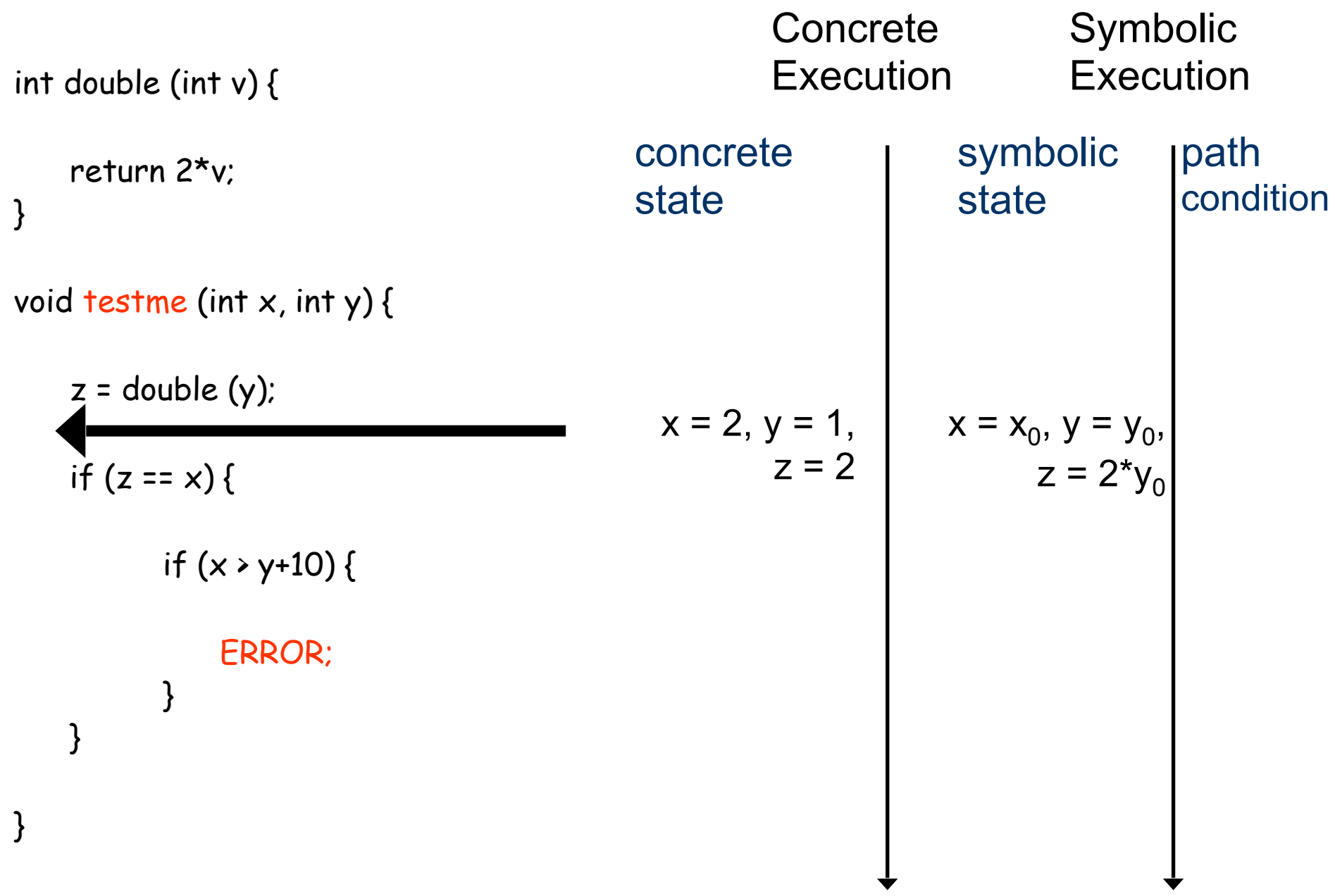

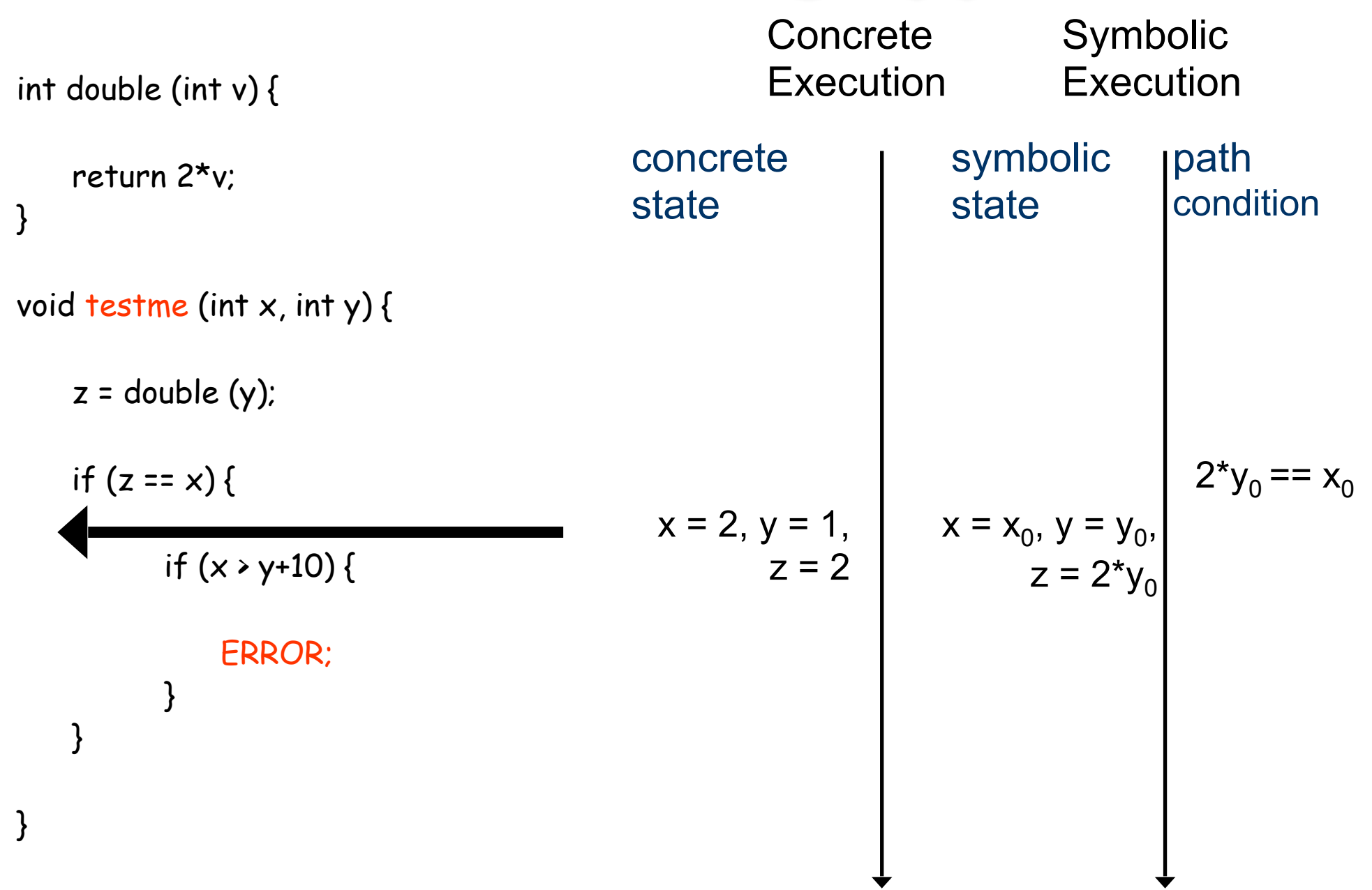

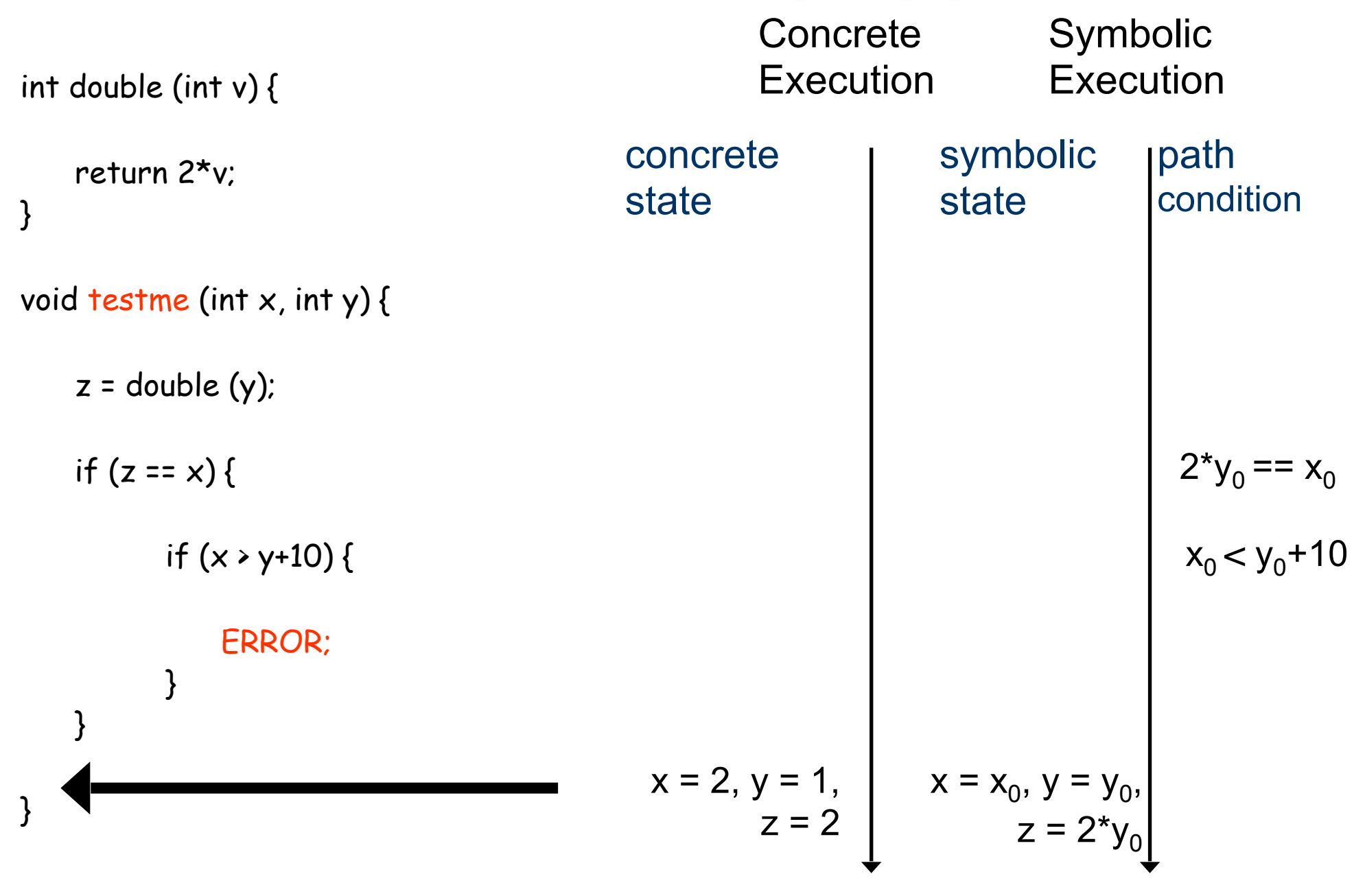

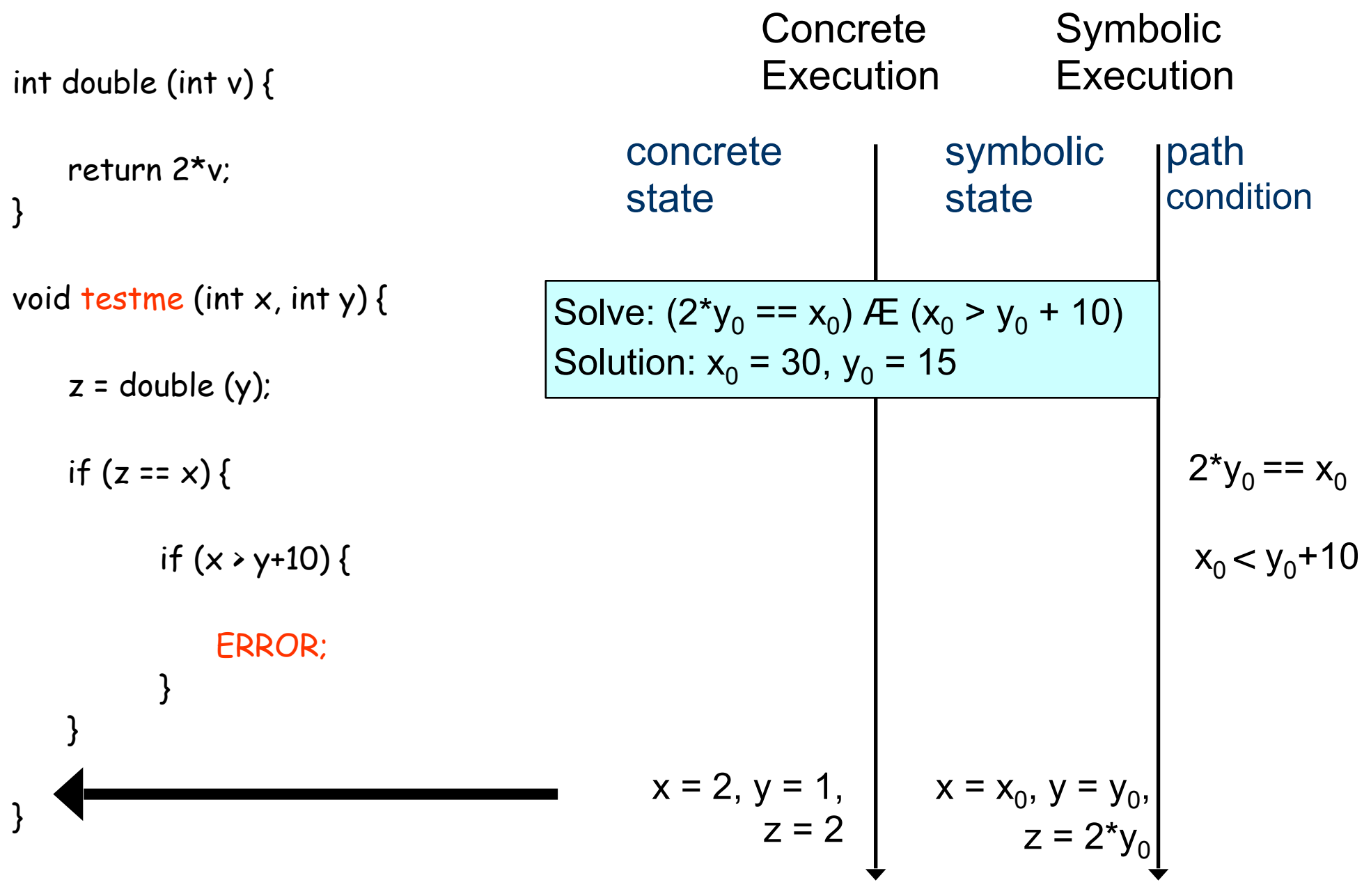

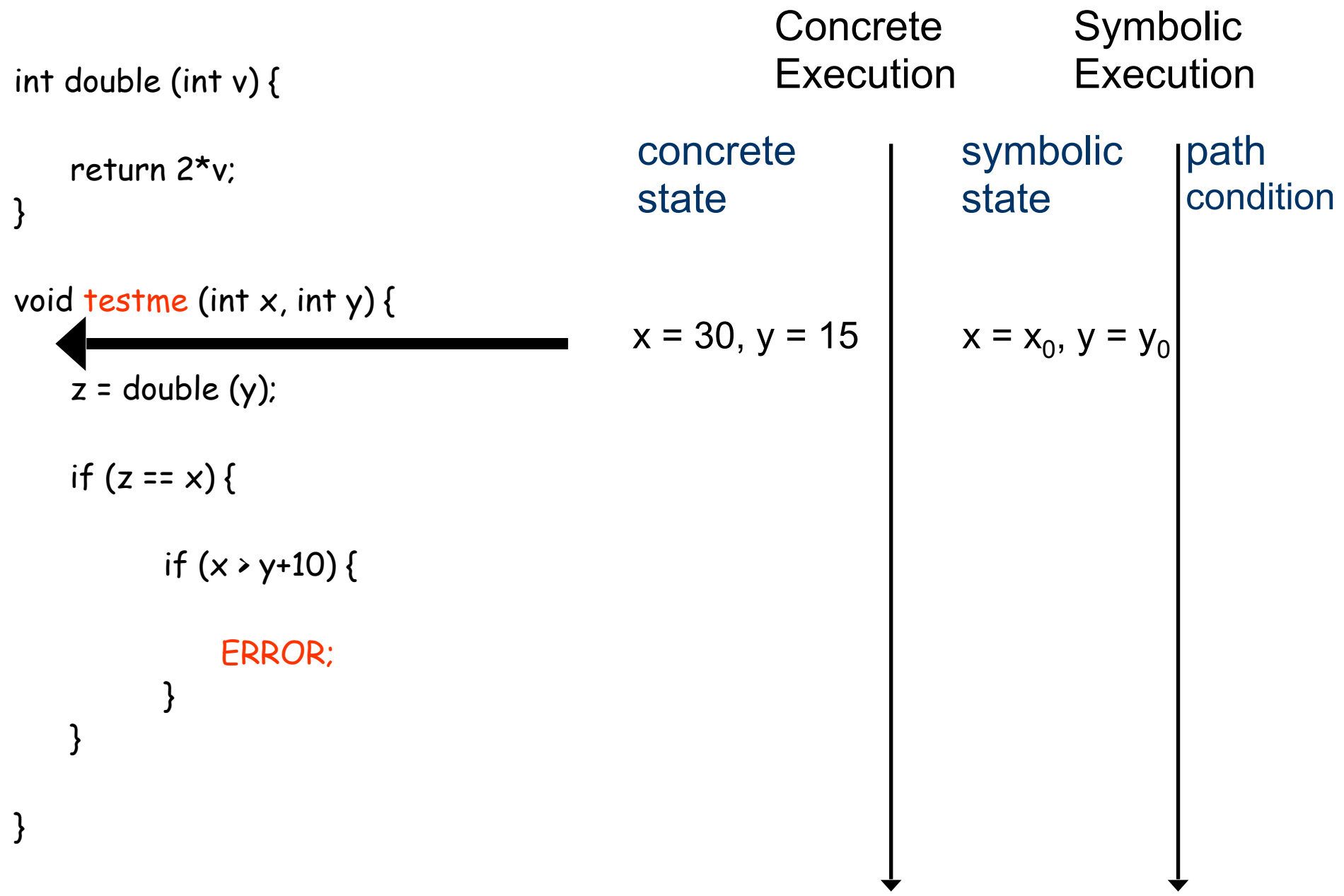

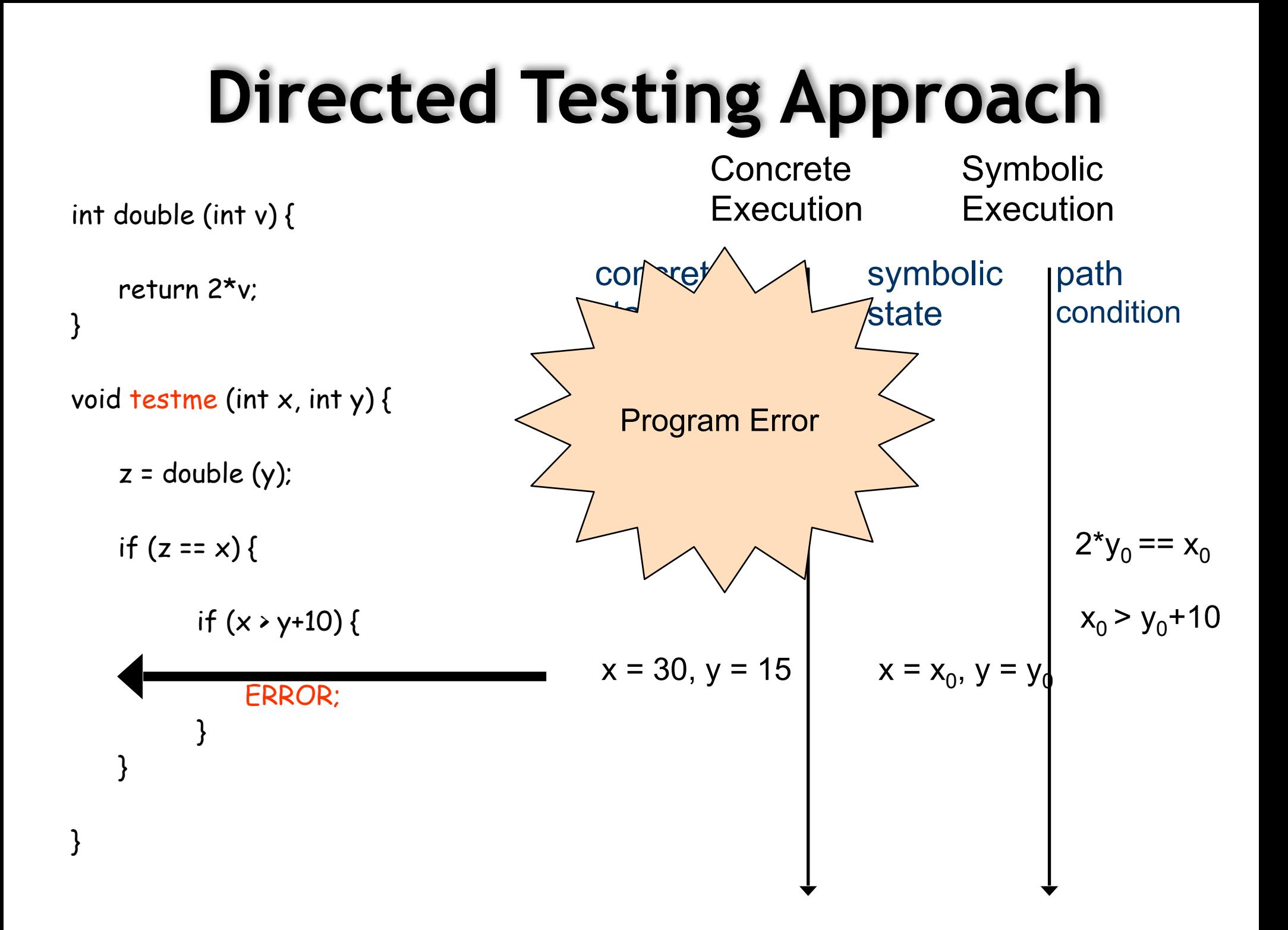

- **Traverse all execution** paths one by one to detect errors
	- assertion violations
	- program crash
	- uncaught exceptions

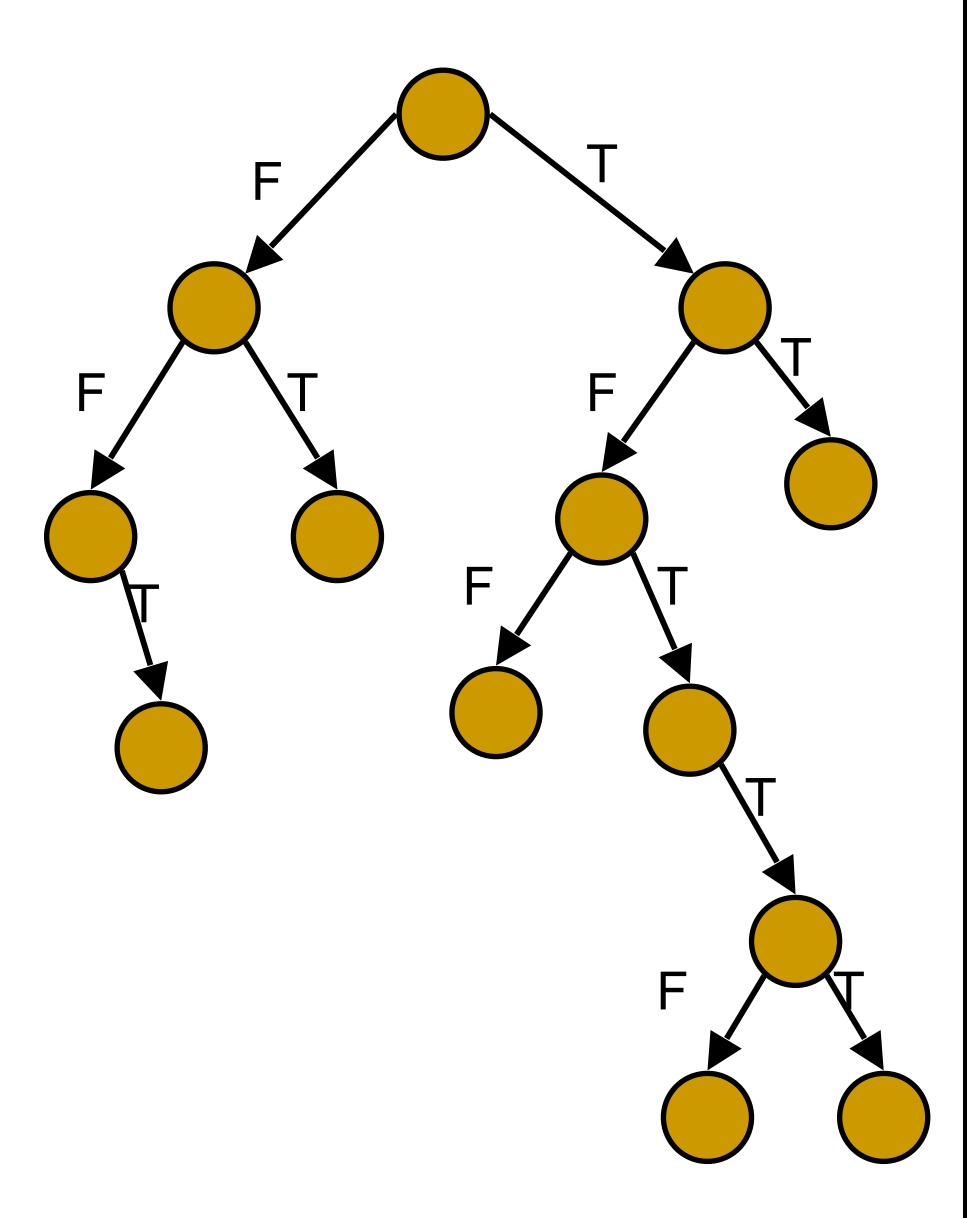

- **Traverse all execution** paths one by one to detect errors
	- assertion violations
	- program crash
	- uncaught exceptions

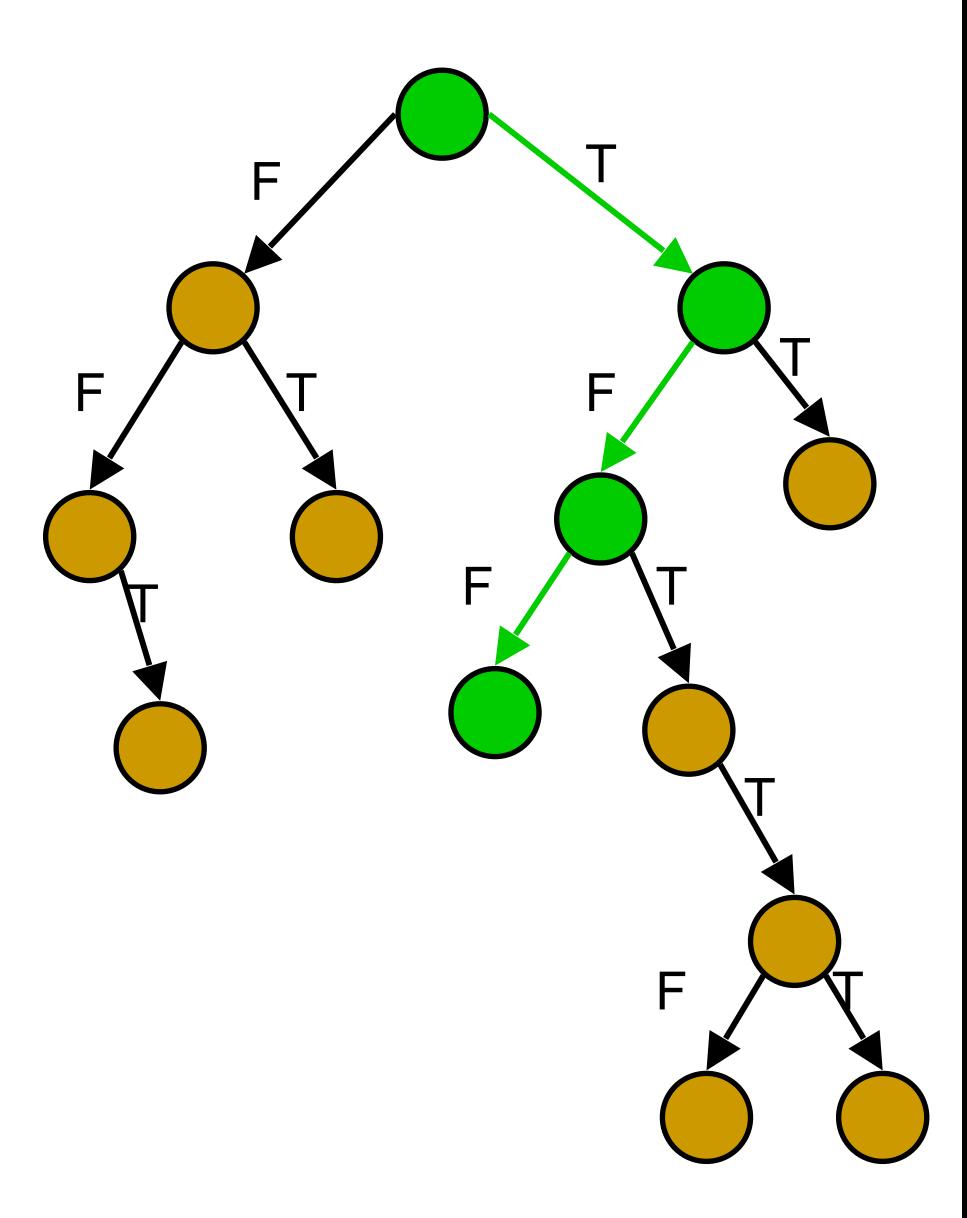

- **Traverse all execution** paths one by one to detect errors
	- assertion violations
	- program crash
	- uncaught exceptions

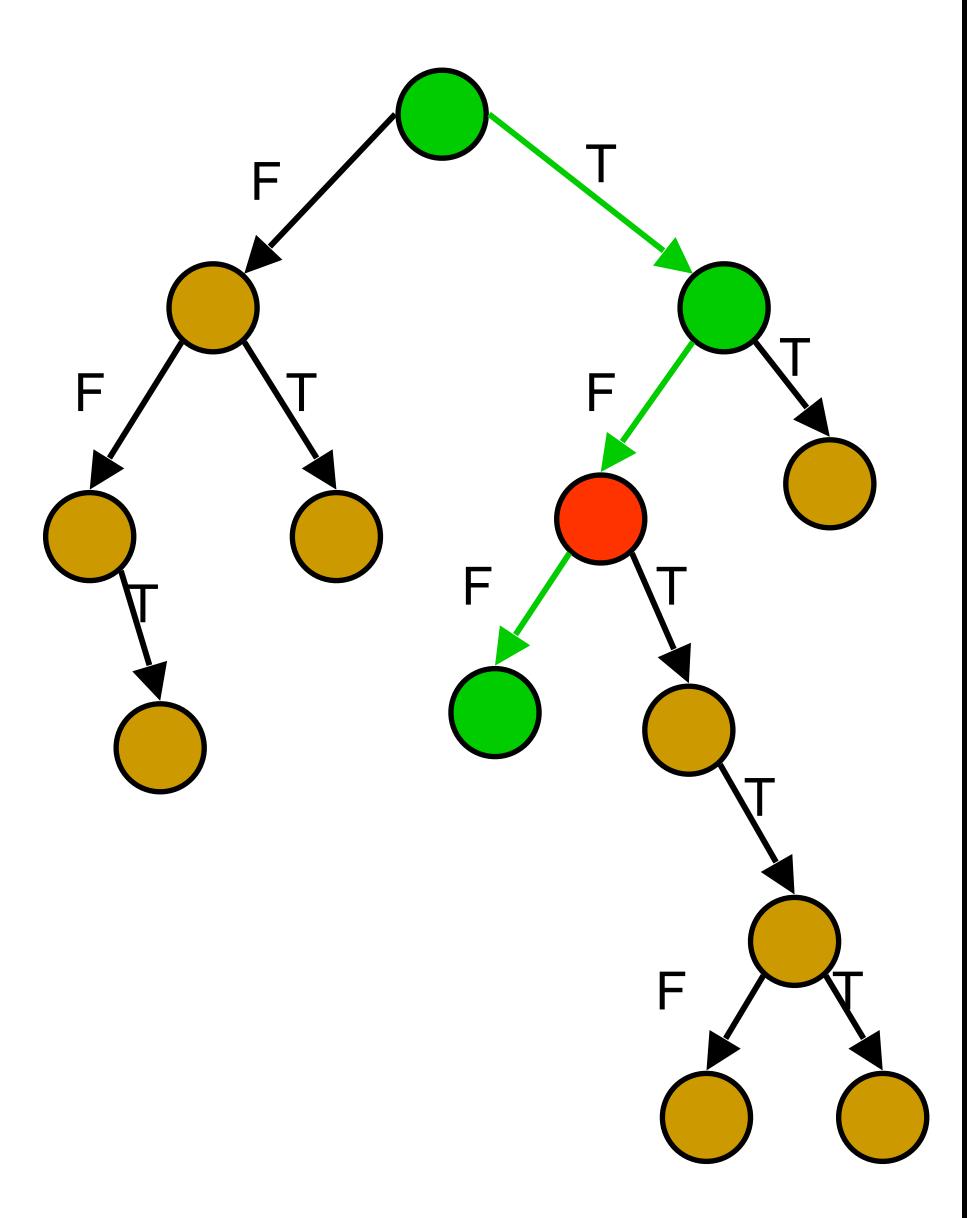

- **Traverse all execution** paths one by one to detect errors
	- assertion violations
	- program crash
	- uncaught exceptions

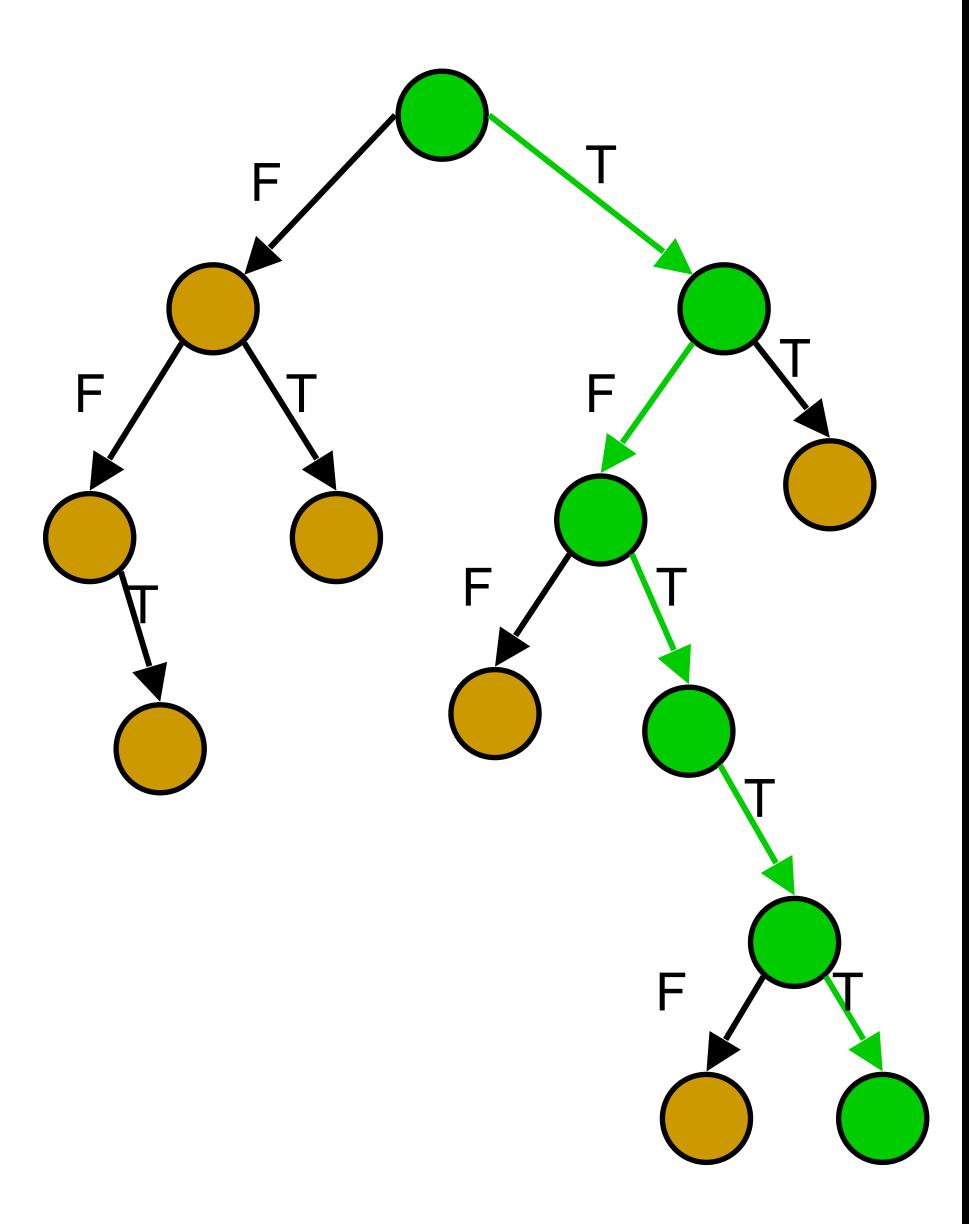

- **Traverse all execution** paths one by one to detect errors
	- assertion violations
	- program crash
	- uncaught exceptions

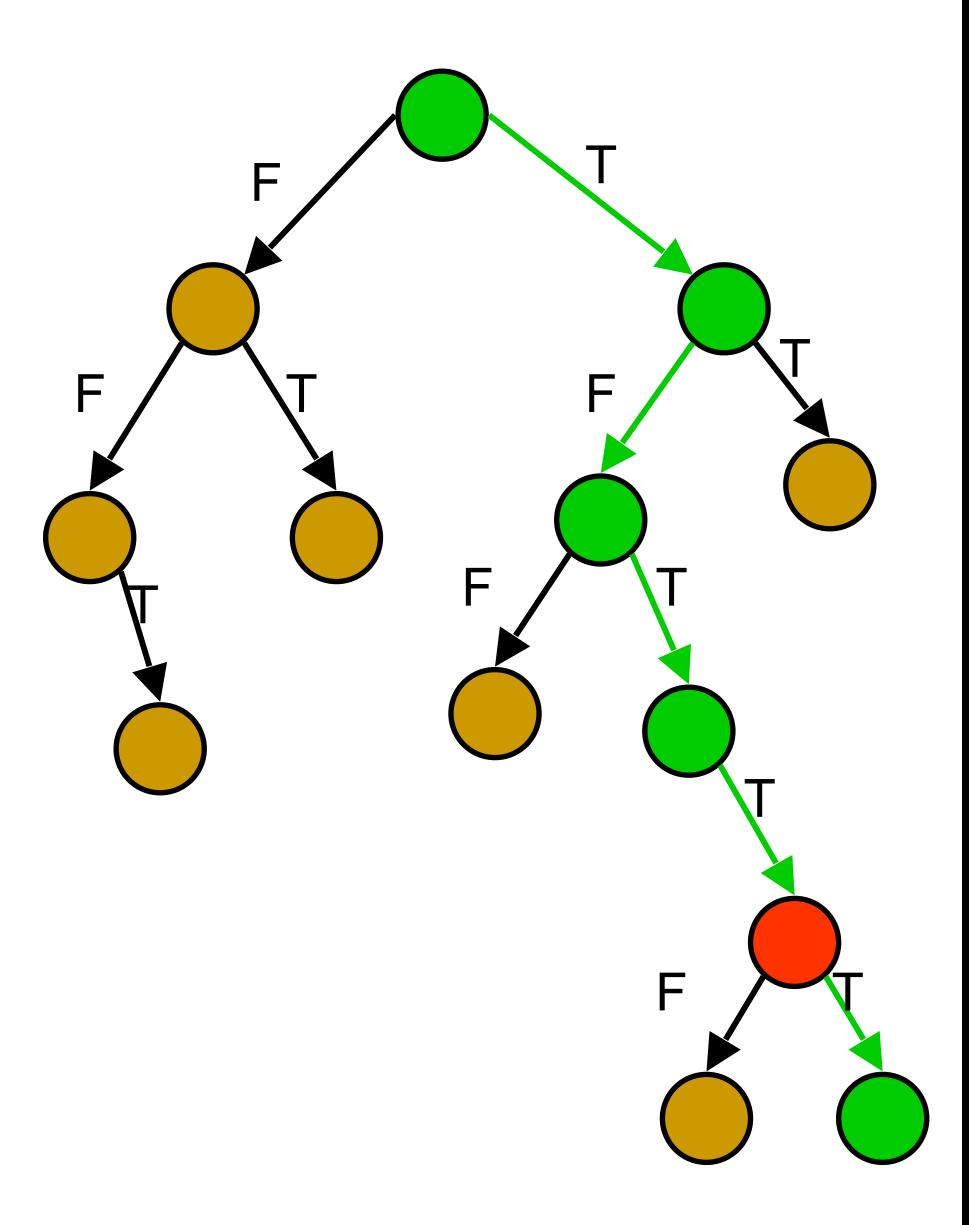

- **Traverse all execution** paths one by one to detect errors
	- assertion violations
	- program crash
	- uncaught exceptions

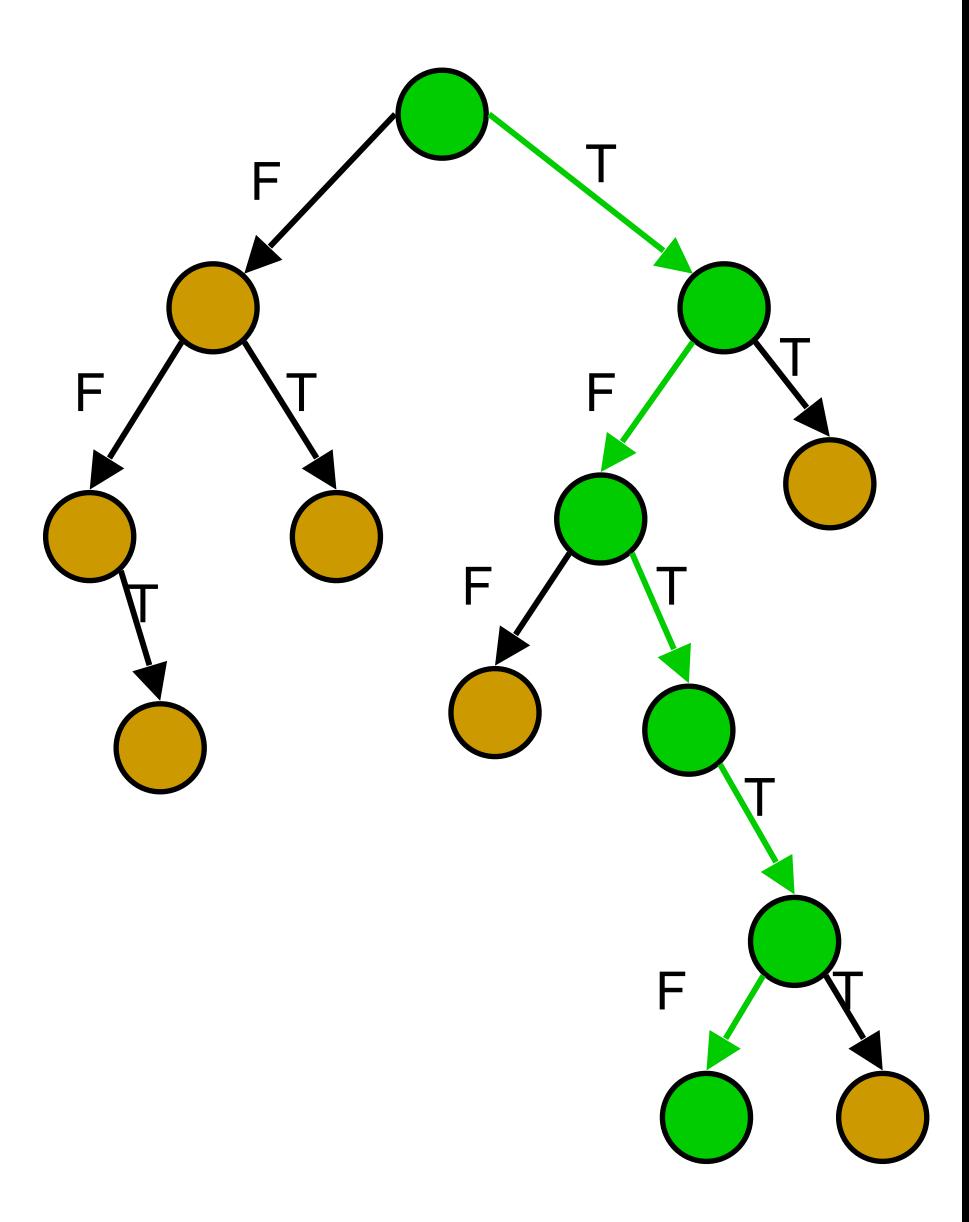

#### **Motivating Experiments**

#### branch coverage across testing techniques

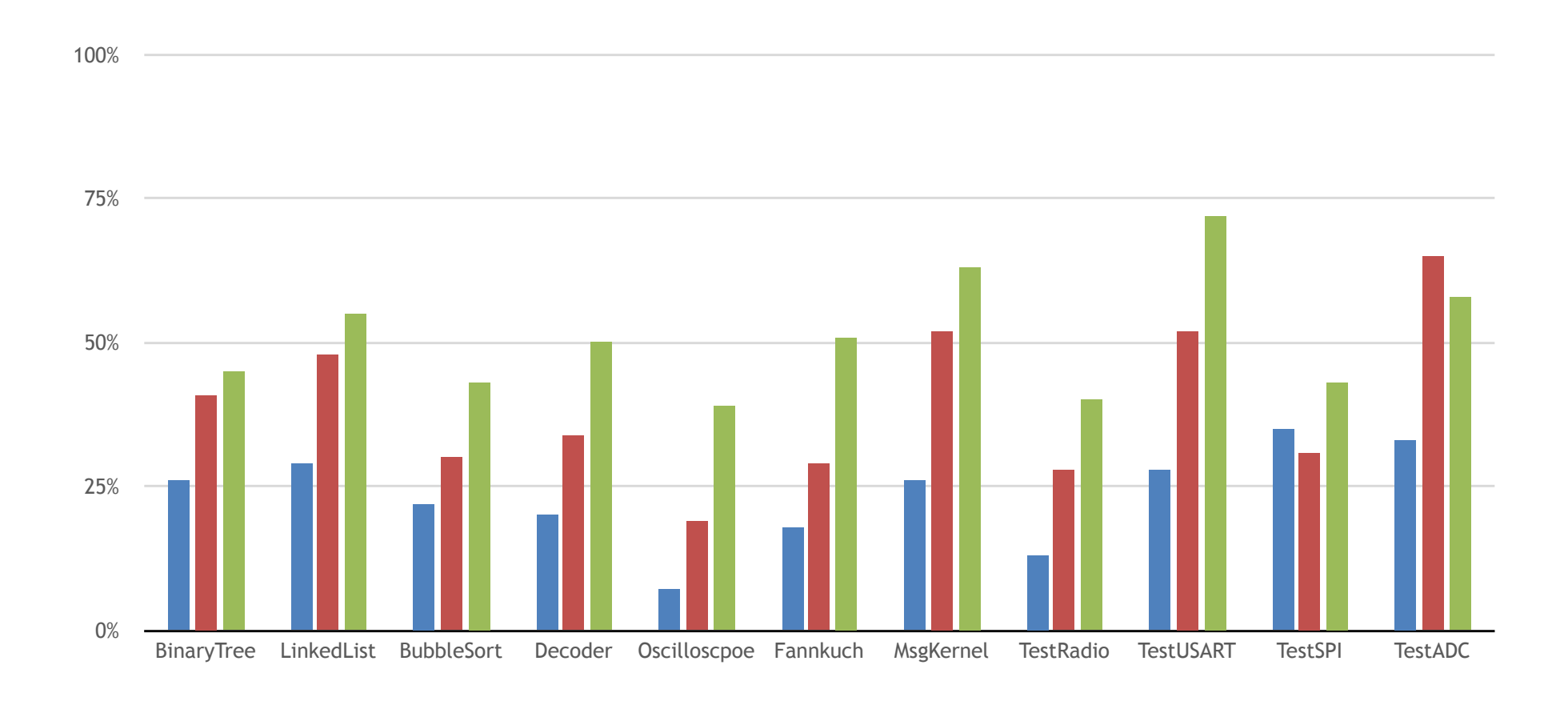

**Random Testing GA Classical Directed Testing** 

#### **Motivating Experiments** Testing VS Static Analysis of WCET

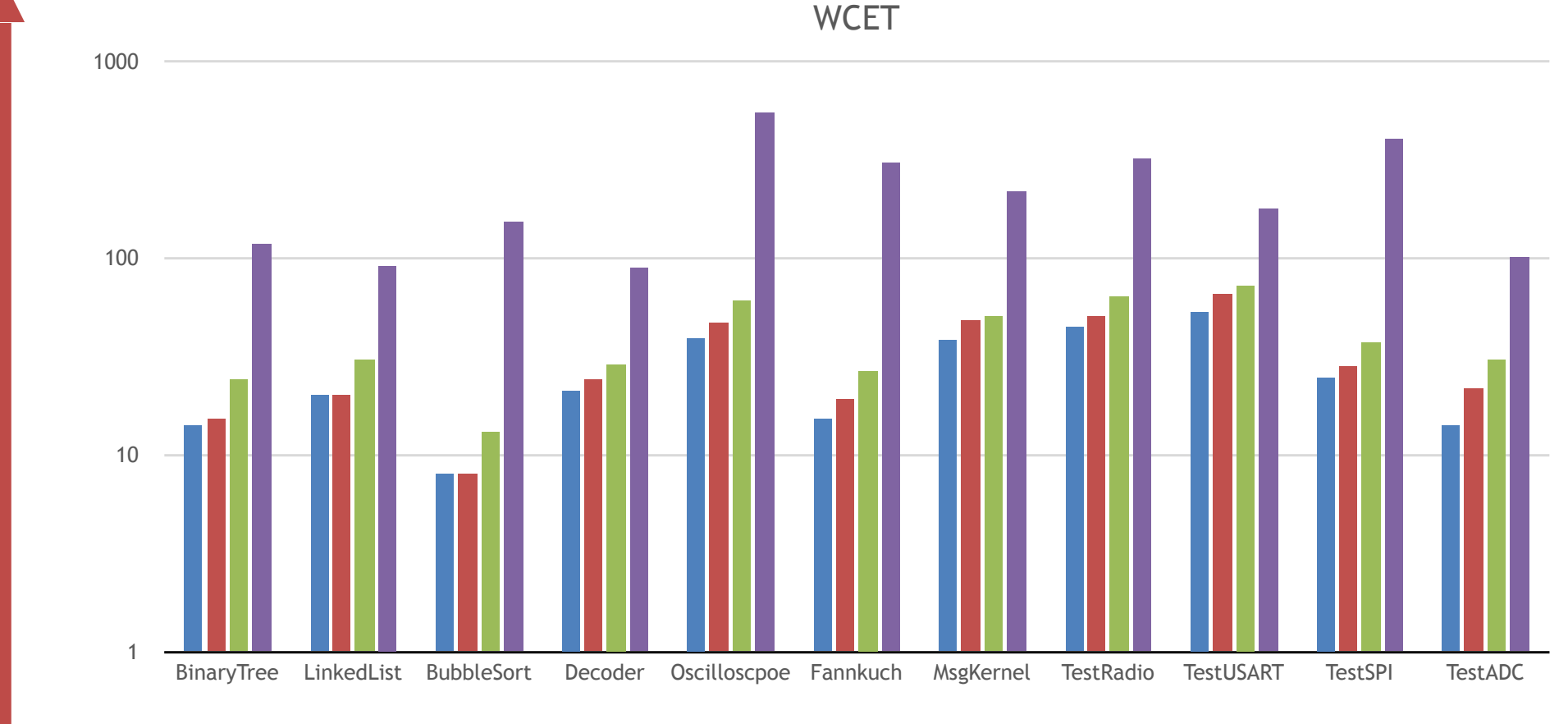

Random Testing GA Classical Directed Testing Static Analysis

Logarithmic Scale **Logarithmic Scale**

# **Testing Event Driven Software**

• Classical software:

– tester only devices a suite of single inputs.

• Event-Driven software (with real-time behavior):

– tester must device a suite of *event sequences.*

 $-$ In each sequence: # of events, types of events, values associated with the events e.g. registers' value, and timing of events.

• **Challenge**: Quickly generate a small number of challenging event sequences to improve branch coverage.

```
1 program Sample { entrypoint main = antenna.main, alt = antenna.alt; }
2 component test antenna {
      field sending: bool = false;
\mathbf{3}method main(data_1:int): void { dispatch_data(data_1); // code... }
\overline{4}method alt(data_2:int): void { dispatch_data(data_2); }
5\overline{)}method dispatch data(msg:int): void {
6
\overline{7}local res: int, tmp: int = random (100)if (sending) return; else sending = true;
8
9^{\circ}if (-2048 < msg & msg < 1024) res = check_and_send(msg,tmp);
        sending = false;10
11
        return:
12
      method check_and_send(s:int, t:int):int {
13<sup>°</sup>if (s == 512)1415<sup>1</sup>return 1:
        // send...
16<sup>1</sup>return 0;Round 1 
17
18\mathcal{F}19 }
                    [<main,(723452)>,<alt1,(−10038)>,<main,_>,<alt1, _>] 
                    Constraints: data_1 = msg ∧ data2 = msg ∧ −2048 < msg ∧ msg < 1024
                    Branch Coverage: 50% (3/6)
```

```
1 program Sample { entrypoint main = antenna.main, alt = antenna.alt; }
2 component test antenna {
      field sending: bool = false;
\mathbf{3}method main(data_1:int): void { dispatch_data(data_1); // code... }
\overline{4}method alt(data_2:int): void { dispatch_data(data_2); }
\overline{5}method dispatch data(msg:int): void {
6
\overline{7}local res: int, tmp: int = random (100)8
        if (sending) return; else sending = true;
        if (-2048 < msg & msg < 1024) res = check_and_send(msg,tmp);
9^{\circ}sending = false;10
11
        return:
12
      method check_and_send(s:int, t:int):int {
13<sup>1</sup>if (s == 512)14return 1:
15<sup>1</sup>1/ send...
16<sup>1</sup>Round 2 
17
        return 0;
18\mathcal{F}[<main,(-338)>,<alt1,(1001)>,<alt2,(6)>,<main, _>] 
19 }
                                 Constraints: msg = s \land tmp = t \land s = 512Branch Coverage: 83% (5/6)
```

```
1 program Sample { entrypoint main = antenna.main, alt = antenna.alt; }
2 component test antenna {
      field sending: bool = false;
3
      method main(data_1:int): void { dispatch_data(data_1); // code... }
\overline{4}method alt(data_2:int): void { dispatch_data(data_2); }
\overline{5}method dispatch_data(msg:int):void {
6
\overline{7}local res: int, tmp: int = random (100)8
        if (sending) return; else sending = true;
        if (-2048 < msg & msg < 1024) res = check_and_send(msg,tmp);
9^{\circ}sending = false;10
11
        return:
12
      method check_and_send(s:int, t:int):int {
13<sup>1</sup>if (s == 512)14return 1:
15<sup>1</sup>// send...
16<sup>1</sup>Round 3 
17
        return 0;
18\mathcal{F}[<main,(-338)>,<alt1,(1001)>,<alt2,(6)>,<main, _>] 
19 }
                                Constraints: data1 = data2 = msg = s = 512
                                Branch Coverage: 83% (5/6)
```

```
1 program Sample { entrypoint main = antenna.main, alt = antenna.alt; }
2 component test antenna {
      field sending: bool = false;
3
      method main(data_1:int): void { dispatch_data(data_1); // code... }
\overline{4}method alt(data_2:int): void { dispatch_data(data_2); }
\overline{5}method dispatch_data(msg:int):void {
6
\overline{7}local res: int, tmp: int = random (100)8
        if (sending) return; else sending = true;
        if (-2048 < msg & msg < 1024) res = check_and_send(msg,tmp);
9
        sending = false;10
11
        return:
12
      method check_and_send(s:int, t:int):int {
13<sup>1</sup>if (s == 512)14
             return 1:
15<sup>1</sup>// send...
1617
        return 0;
                                 Round 4 
18\mathcal{F}19 }
```
*[<main,(512)>,<alt1,(512)>,<main,\_>,<alt1, \_>]*  Constraints: - Branch Coverage: *100% (6/6)* 

#### **Event Based Directed Testing (EBDT)**

- **compiler:** 
	- *VirgilProgram* ! *machineCode*
- **avrora :** 
	- *machineCode × eventSequence* ! *wcet*
- **random:** 
	- *()* ! *eventSequence*
- **timeoutCombos:**
	- *eventSequence* ! *(eventSequence list)*
- **concolic:** 
	- *(Virgil program × eventSeequence* !  *(wcet × branchCoverage × constraints)*
- **solver:** 
	- *constraints* ! *solution*
- **generator:** 
	- *solution* ! *eventSequence*

# **Algorithm**

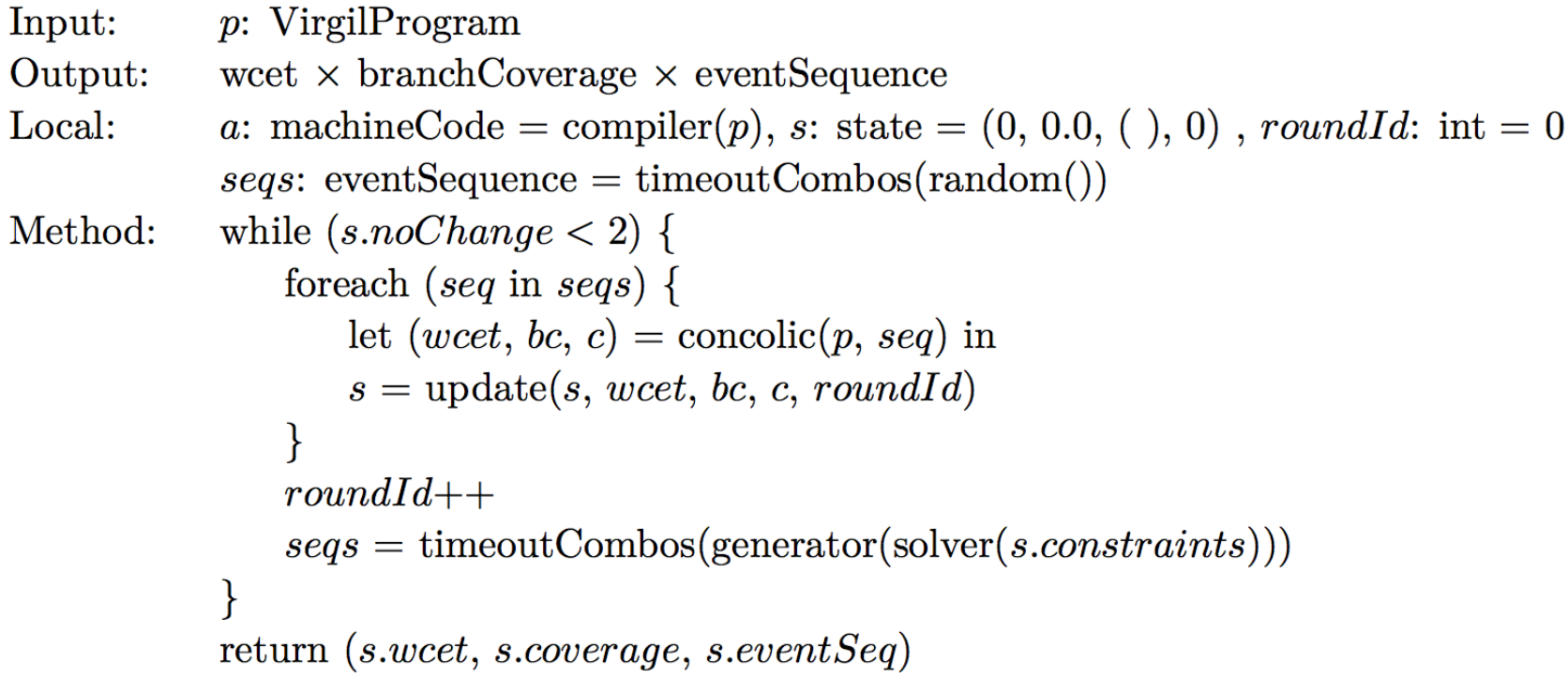

## **Experiment Results**

Branch Coverage

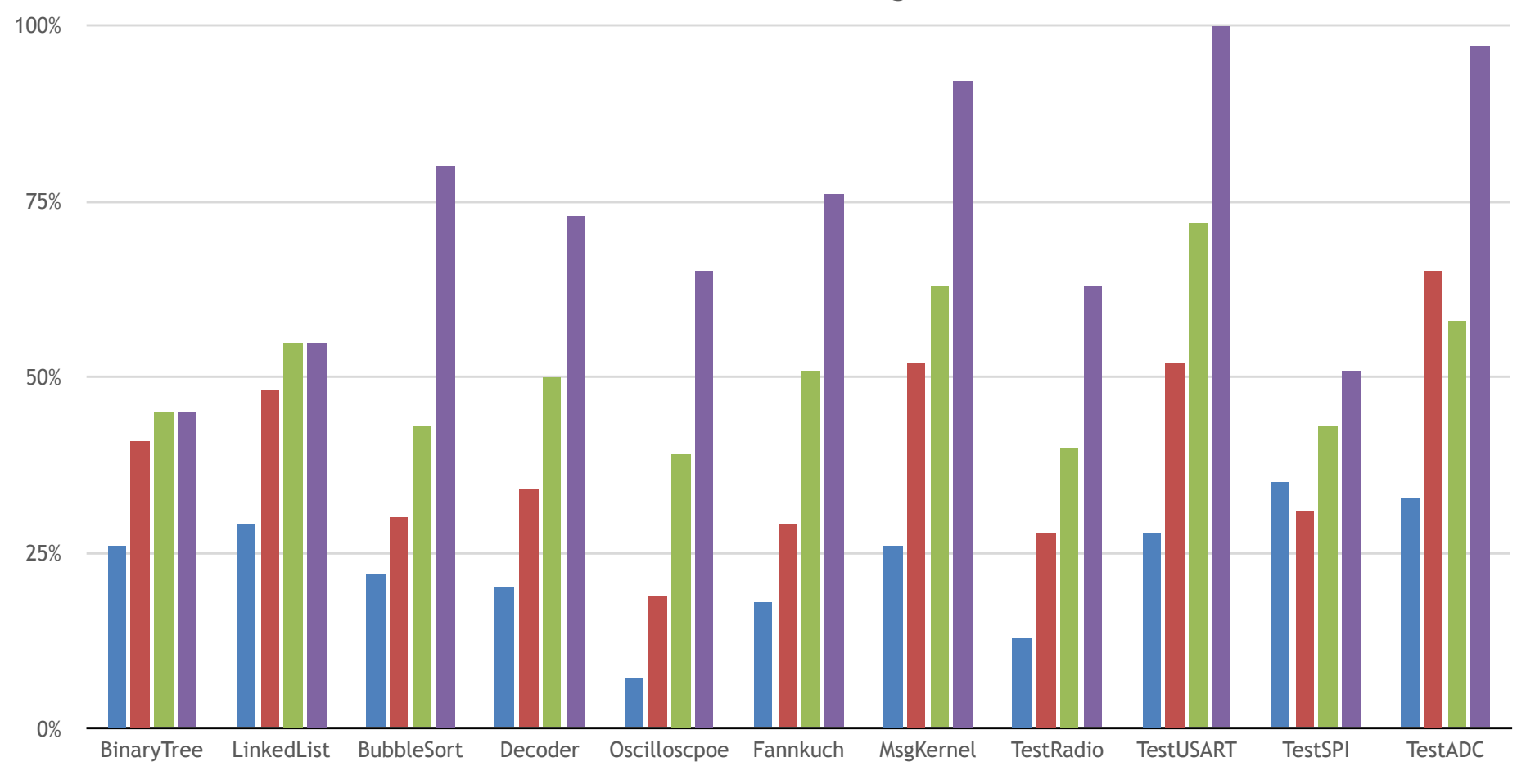

## **Experiment Results**

**WCET** 

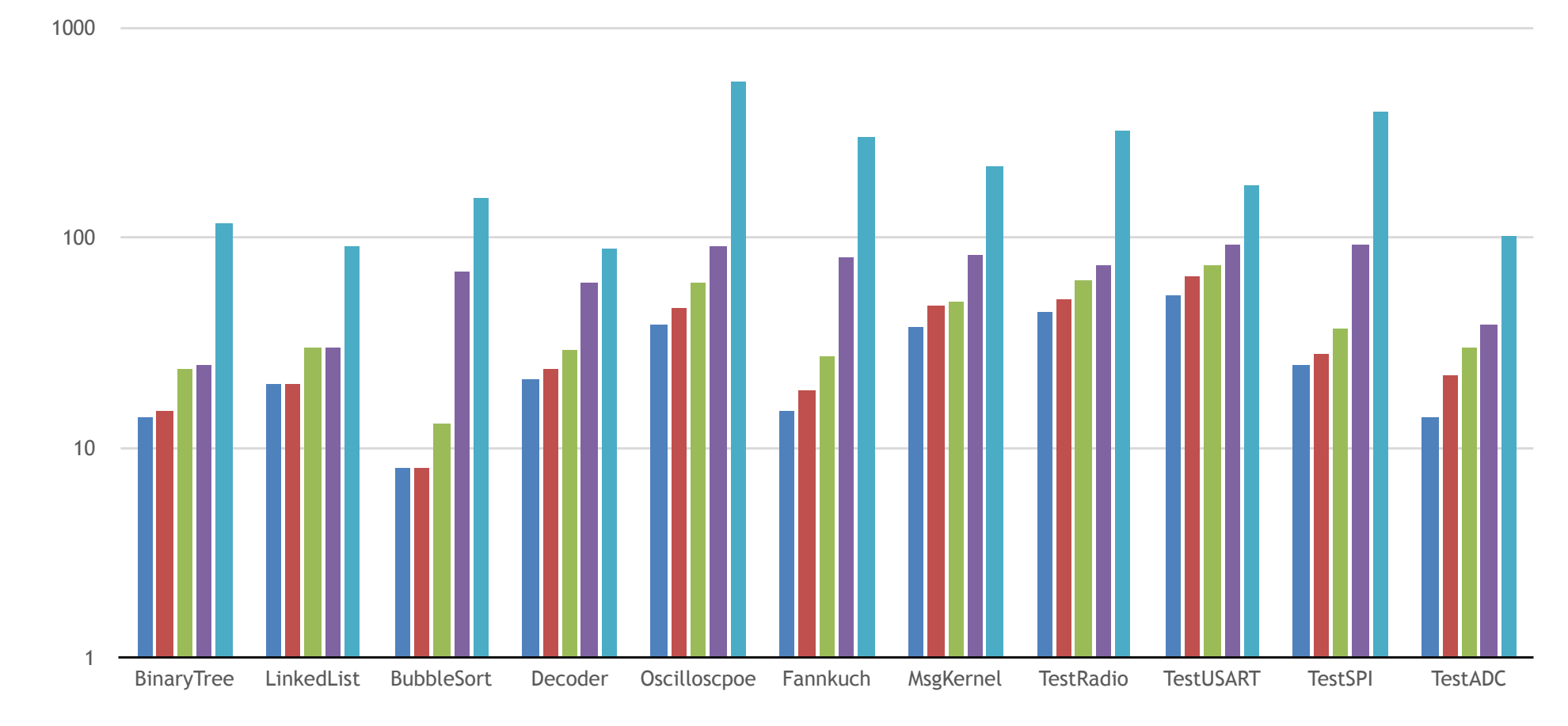

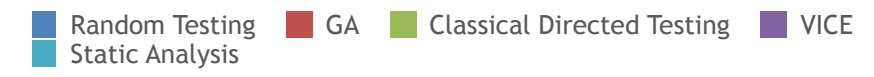

Logarithmic Scale **Logarithmic Scale**

# **Future Works**

- Formulating timeouts symbolically
- Using some static information
	- Locate places where wcet happens, and direct execution towards candidates
	- Replace random event generation with a IMR-certified model checker.